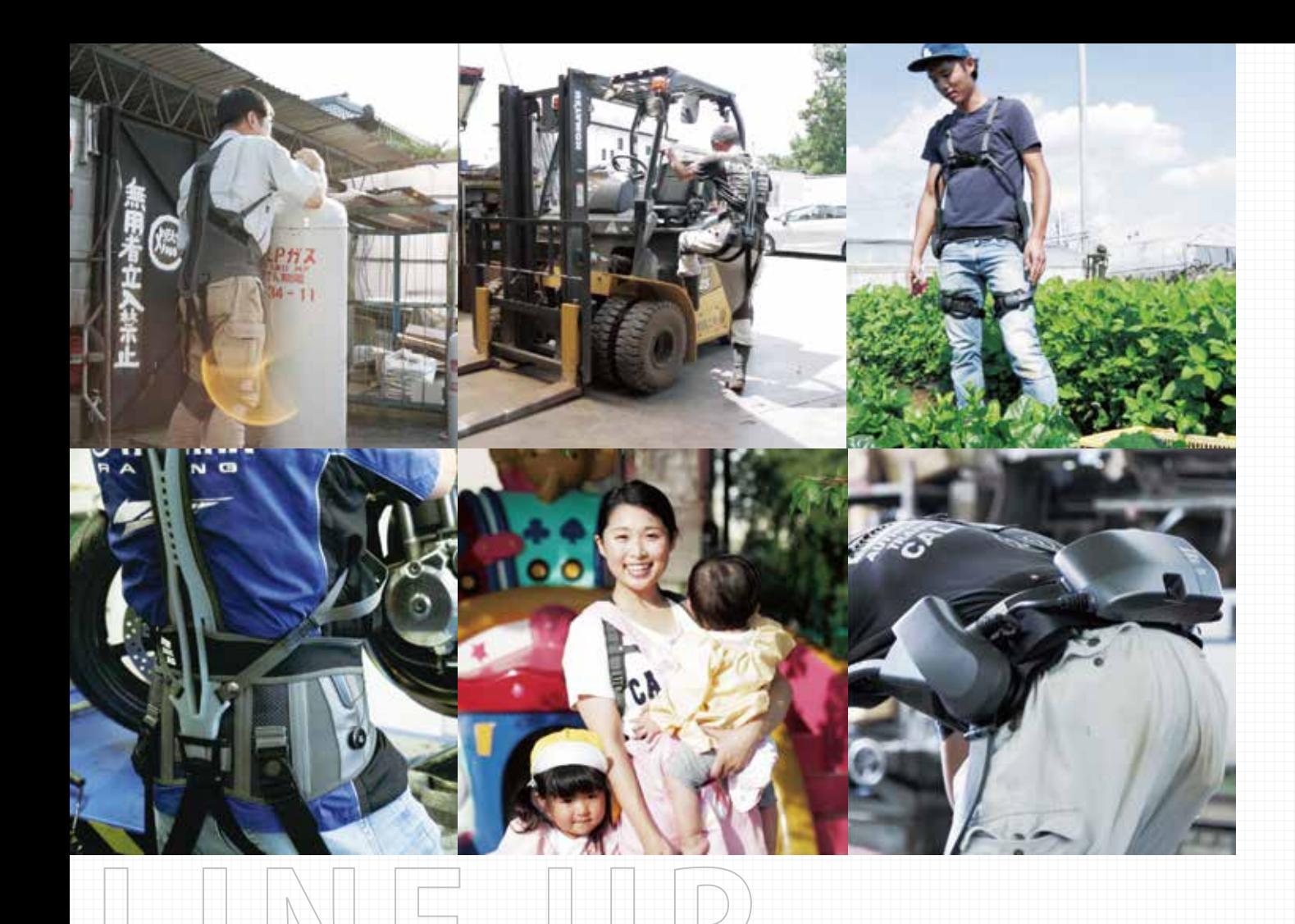

# サポートジャケット

Ep+ROBO

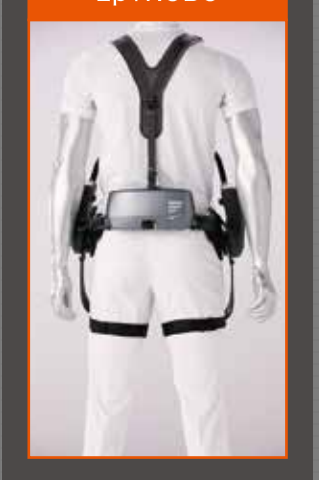

動力タイプのアシストスーツを 手軽に -カ-希望小売価格 657,800円 (税) ユーピーアール(株

# パッシブ型アシストスーツと アクティブ型アシストスーツの違い

パッシブ型アシストスーツとは動力を使わず伸縮素材の人工筋 肉やゴム、バネ、歯車、ガススプリングなどを用いて着用者の自重 の位置エネルギーを利用し筋力の負荷を軽減するタイプをいう。

アクティブ型アシストスーツとはモーターや圧縮空気などによっ て駆動させ着用者の筋力の負荷を軽減するタイプをいう。

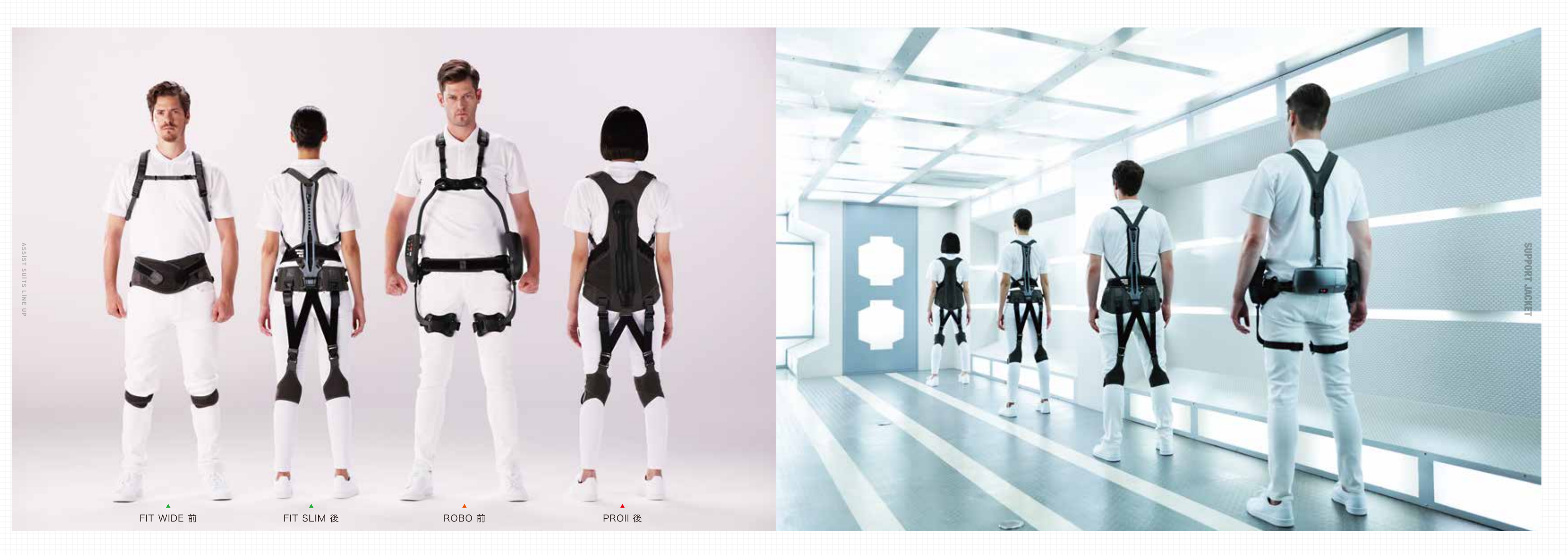

# 使用上の注意事項

- ・本製品は身体的疾患を治療するものではありません。
- ・本製品が謳う機能や効果には個人差があります。
- ・下記に該当する方は着用をお控えください。
- 肩、胸、膝や装着部位に現在怪我のある方
- 傷、はれもの、湿疹など異常がある方
- 妊娠中または妊娠されている可能性のある方
- 
- その他疾患のある方など
- ご使用の際には正しく装着してください。 · 使用中に異常を感じた場合は直ちに使用を中止してください。
- · 取扱説明書をお読みの上正しくご使用下さい。
- ・ 製品の仕様は予告なく変更になる場合がございます。ご了承下さい。

「サポートジャケット<sup>®</sup>」に関するお問い合わせは

UOC ユーピーアール株式会社 アシストスーツ事業部 〒100-0011 東京都千代田区内幸町1-3-2 内幸町東急ビル12F http://www.upr-net.co.jp/ TEL 03-6852-8932 FAX 03-3593-3016 Email pas@upr-net.co.jp

| 【特許登録済】サポートジャケット®はユーピーアール株式会社の登録商標です。

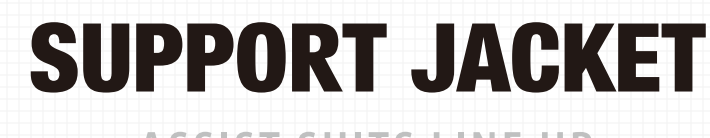

ASSIST SUITS LINE UP

# 幅広い作業シーンに ベストなアシストスーツを

"腰"の悩みは、世界中で社会問題になっています。その為 腰を守るアシストスーツが注目されるようになってきまし た。近い将来、ヘルメットや安全靴のようにアシストスー ツで腰を守る時代になるでしょう。私たちユーピーアー ルは、2010年よりアシストスーツ事業に取り組み、数千 ルは、このコードファンバイバーフェスに吸った。<br>社のデモ実績により得た知識から、導入を検討している<br>皆様にわかりやすく選んでいただけるご提案を致します。

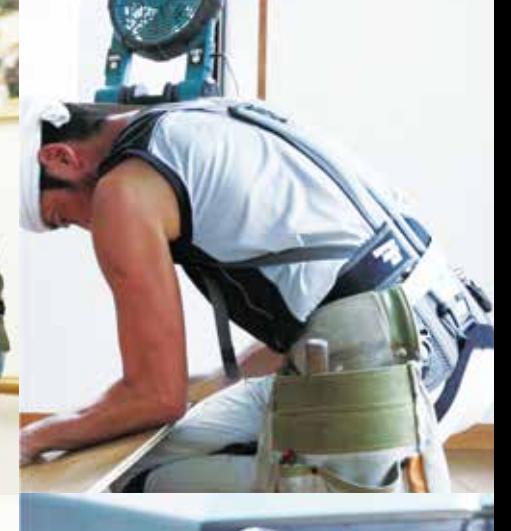

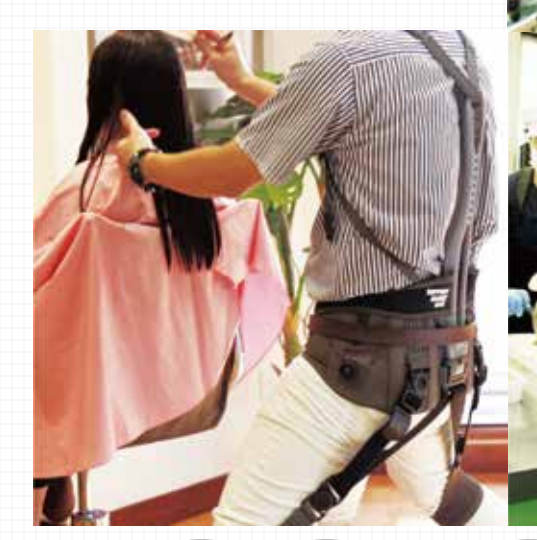

アシストスーツ ラインナップ

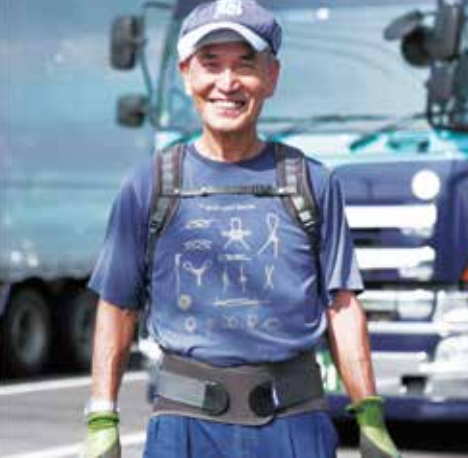

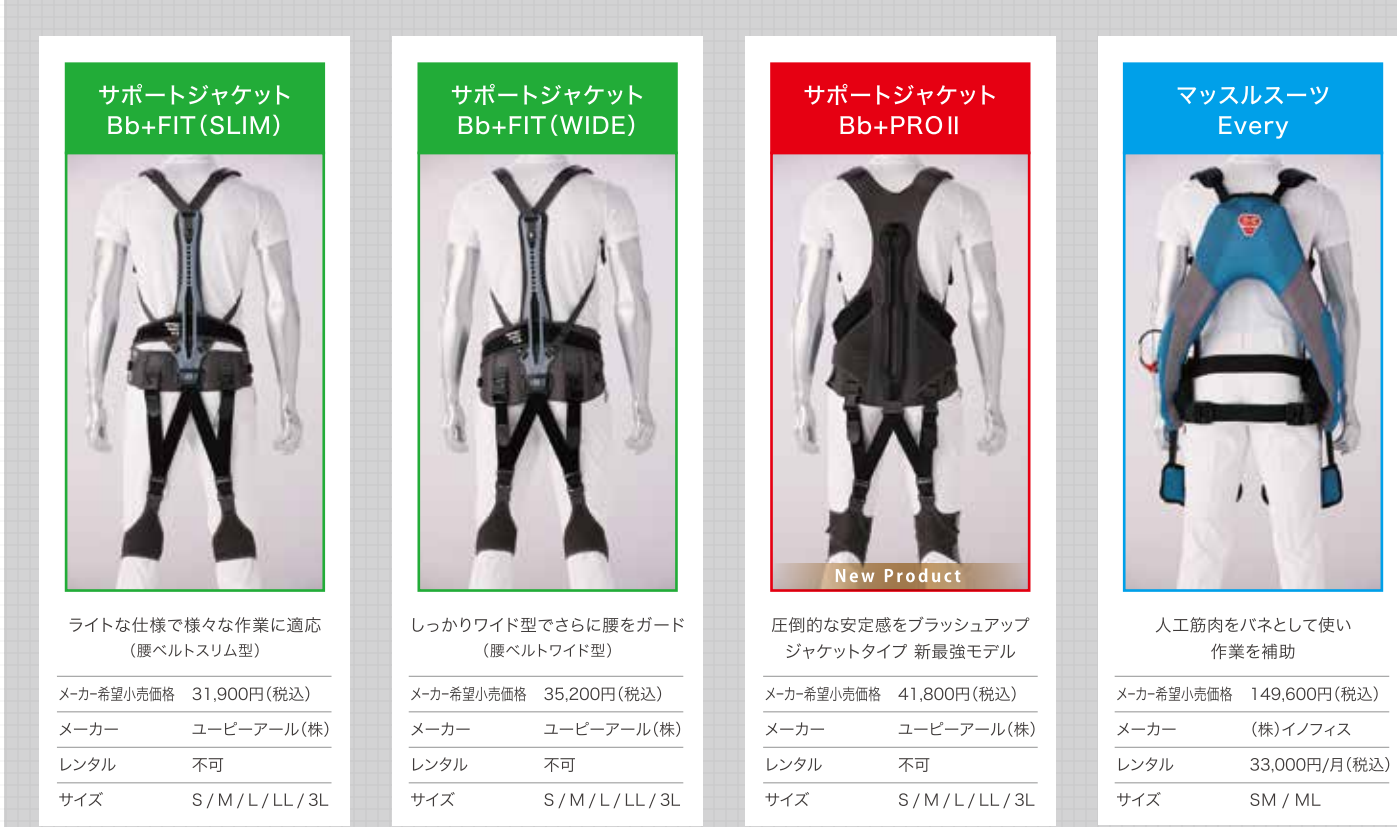

パッシブ 型 ア シ ス ト ス ー ツ (無動 カ タ イ プ)

# FIT (SLIM/WIDE)

低価格で手に入る最軽量モデル メーカー希望小売価格 SLIM 29,000円(税込31,900円)

WIDE 32,000円(税込35,200円)

**SUPPORT JACKET** B<sub>b</sub>:FIT
SLIM / WIDE

# FIT SLIM 前 ▶ ● FIT WIDE 後

選べる「スリム」と「ワイド」2タイプ。 腰ベルト、ボーンを外して洗濯機で洗える

サポートジャケットBb+独自機能 フォームナビ機能・ランバーサポート機能・マッスル機能はそのままに

(第二の背骨で良姿に) (高機能腰ベルトでサポート) (筋肉補助)

# サポートジャケットBb+FIT独自機能

# ーン着脱式機構

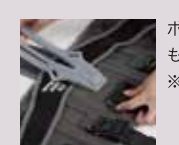

-ン取外し可能な機構を採用。洗濯後の本体取り付け ≠簡単です ROILは着脱できません

`イヤル機構を採用。腰ベルトの締め付け調整が簡単で PROIIはダイヤル式ではありません。

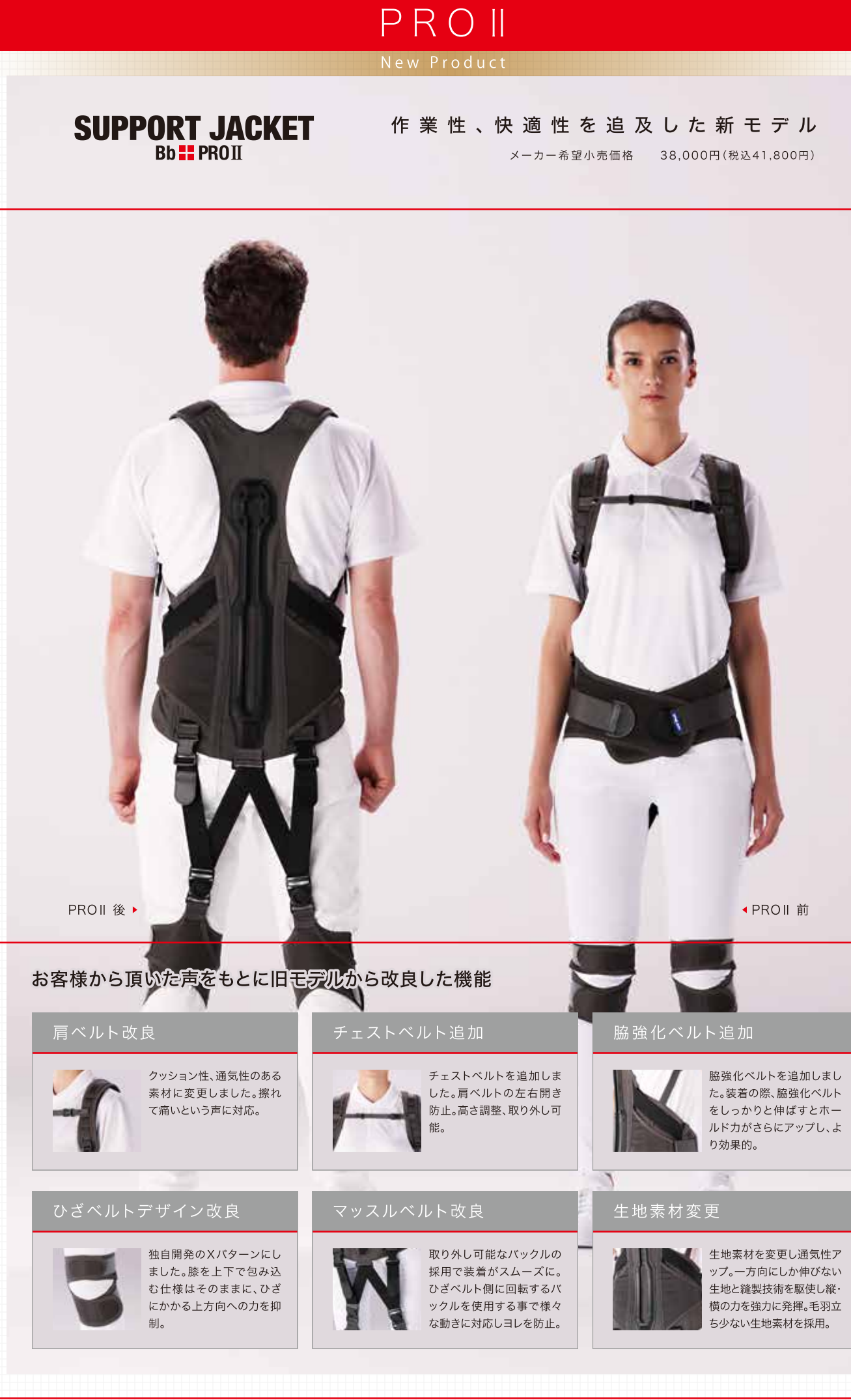

# Bb+(バックボーンプラス) 理論

背骨から骨盤にかけ、もう一つの体幹を生みだすために 「第二の背骨(Bb+)」を独自開発。人の背骨と同じアー チと適度な可動性により、椎間板の圧力増加を抑制し、 負担の少ない姿勢角度をキープします。

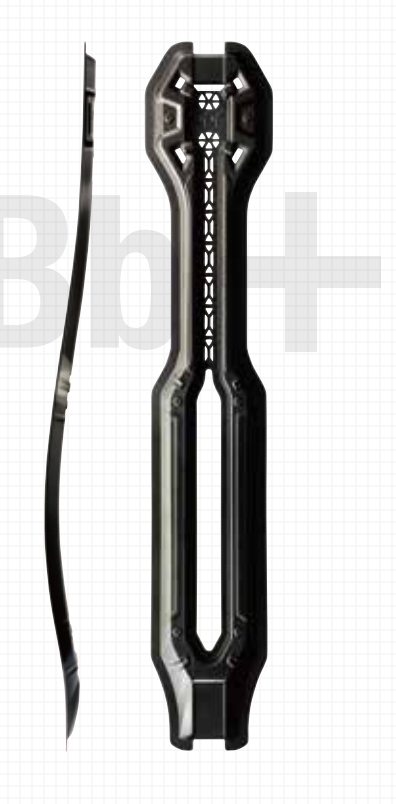

## あらゆる作業姿勢に効果を発揮

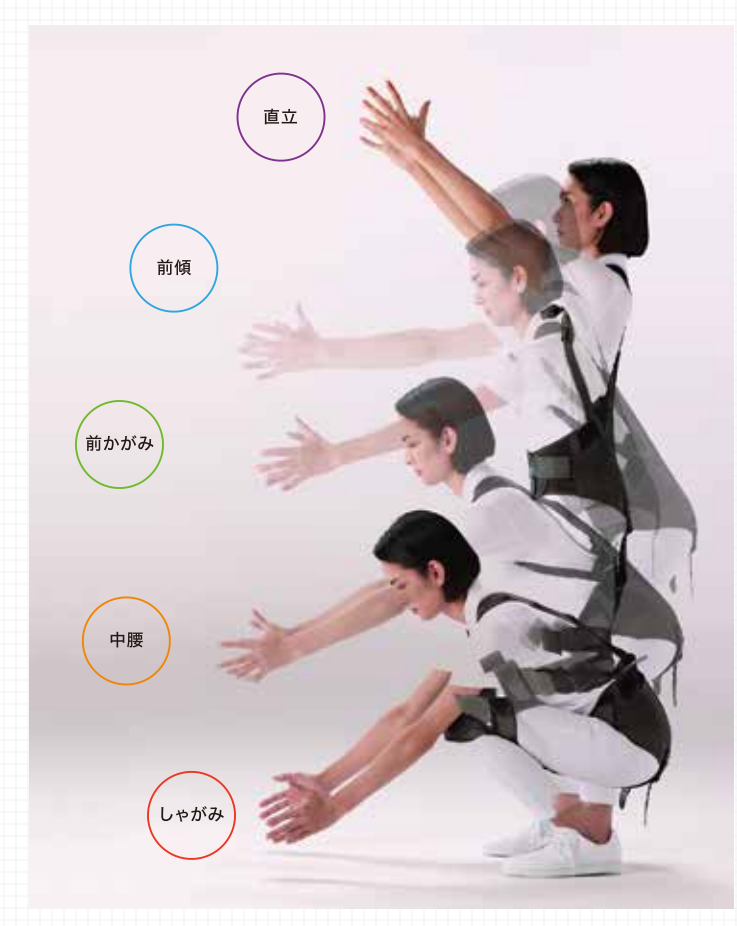

# サポートジャケットBb+独自機能

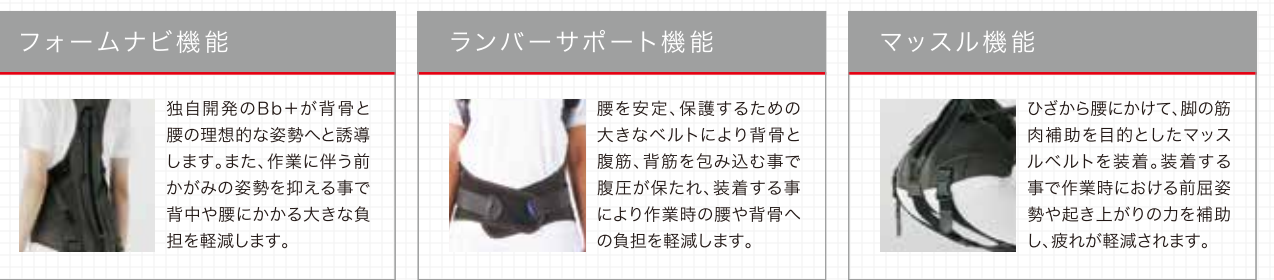

### 腰や身体をアシストする仕組み

腰の悩みの要因は、頻繁な持ち上げ動作や前かがみ姿勢と言われています。 日常作業で避けられない悪い姿勢を理想的な姿勢に導き、腹筋や背筋などの 筋肉を正常に機能させ、身体にやさしく腰の負担を軽減します。

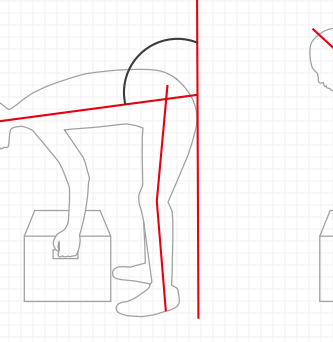

# 人間工学に基づく製品開発

2.000社を超える現場のニーズ・意見を基に金沢大学と共同研究を実施。装着者目線で、 荷物の上げ下ろしや立ち作業、中腰・前傾姿勢での作業時に腰や身体への負担がかかり ーにくい姿勢に着目。サポートジャケットBb+独自機能を搭載したアシストスーツを開発 しました。

# サポートジャケット ッホートンヤソット<br>Bb+PROII・FITサイズ表 ※迷ゎれたら大きめをおすすめします

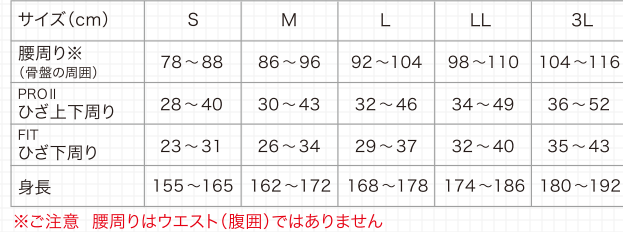

カラー:グレー

素 材: [PROII/FIT共通]ポリエステル、ナイロン、ポリウレタン、ポリプロピレン、 POM、シリコン、天然ゴム [FIT]TGF、金属

悪い姿勢

良い姿勢

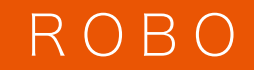

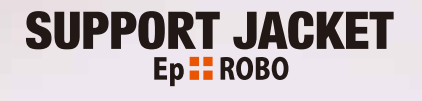

# モーター付きローコストモデル メーカー希望小売価格 598,000円(税込657,800円)

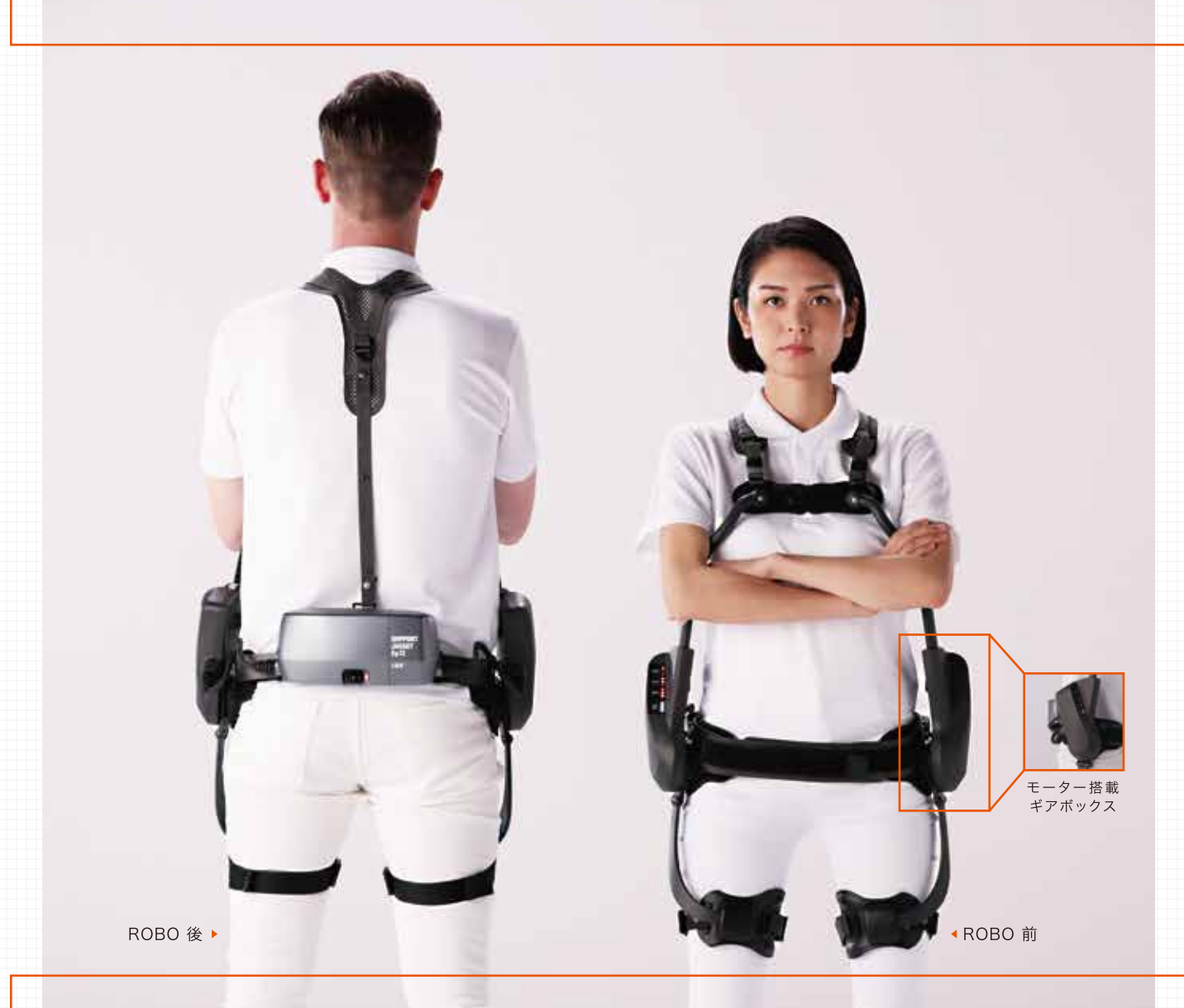

# 左右のモーター搭載ギアボックスと高感度センサーが身体の動きに合わせアシスト

働く人たちの肉体的な疲労を軽減し、体力の消耗を抑えることはもちろんのこと、操作のための負担がなく、自然な動作が実現できることがアシストスーツには求められます。 、<br>ROBOは、スイッチを入れれば装着者の動作をセンサーが感知し自動的に必要な部分をアシスト。また、左右のモーターが独立して動くため、身体のあらゆる動きに対応します。

モーター搭載だからこそどんな動きでもフルパワーでサポート、筋肉の活動比率を最大43%軽減 着用時と非着用時の背筋(脊柱起立筋)の筋活動比率を、筋電図で比較。

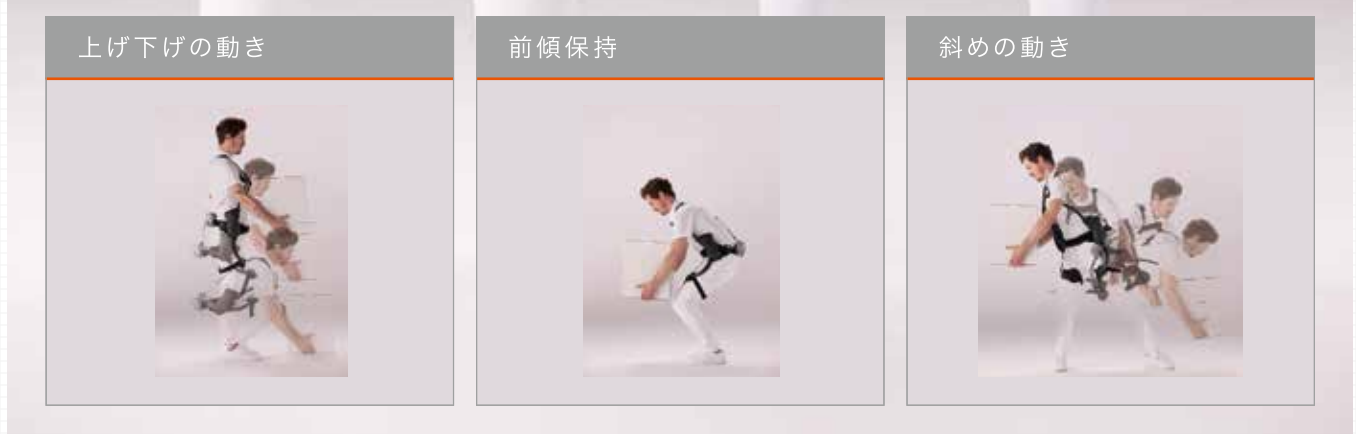